## سلسلة فك الوثاق بشرح كتاب الرقاق ( مرئي ) الشيخ المحدث أبواسحاق الحوينى حفظه االله للكاتب :

<p al'gn="center"><font face="Ar'al" s'ze="5">< mg alt="" src="http://www.alminbr-al3elmy.com/vb/ mages/bsm.g'f" border="0"></font></p><br/>cht>

<p al'gn="center"><a style="COLOR: #a9ff7f" href="http://www.benteln'l.com/my%20sm'le/benteln'l.c0m%20(26).g'f" target="\_blank"><font face="Ar'al" s'ze="5"><'mg alt="

src="http://www.bentelnil.com/my%20smile/bentelnil.c0m%20(26).gif" border="0"></font></a></p><br/>>br

</div></div></div></div></div></div></div></div></div></div></div></div></div></div></div></div></div

حفظه الحوينى أبواسحاق المحدث الشيخ<"green="color font><br><font/ )<مرئي ) الرقاق كتاب<"green="color font"><Arial="face font"><5="size font"><center="align div < االله</font><br><br></font></font></div><br /<

شرح<d'v al'gn="center"><a href="http://www.slamway.com/?'w\_s=Lesson&'w\_a=v'ew&lesson\_'d=60891&scholar\_'d=32&ser'es\_'d=3353" target="\_blank"><font face="Arial" color="blue" s'ze="5"><u> باب الرقاق من صحيح البخاري </u></font></a><br><a href"=http//:www.islamway.com/?iw\_s=Lesson&iw\_a=view&lesson\_id=60923&scholar\_id=32&series\_id=3353 "target\_"=blank><"font

</be="Arial" color="blue" s'ze="5"><u> للله رحمه البخاري الإمام ترجمه دw></tace="Arial" color="blue" s'ze="5"><u

<d'v al'gn="center"><a style="COLOR: #a9ff7f" href="http://www.benteln'l.com/my%20sm'le/bentelnil.c0m%20(26).g'f" target="\_blank"><font face="Ar'al" s'ze="5"><'mg alt=""

src="http://www.bentelnil.com/my%20smile/bentelnil.c0m%20(26).gif" border="0"></font></a></div><br/>cbr />

<div align="center"><font face="Arial" size="5"></font> $\Bbbk$ /div><br/><br/>br

<div align="center"><font face="Arial" size="5"></font> $\frac{1}{k}$ /div><br/><br/>ht>

<div align="center"><font face="Arial" size="5"></font>[k/div><br/></r/>

الحلقة<u" valign="center"><a href="http://www.slamway.com/?'w\_s=Lesson&'w\_a=v'ew&lesson\_'d=62130&scholar\_'d=32&ser'es\_'d=3353" target="\_blank"><font face="Ar'al" color="blue" s'ze="5"><u>

الثالثة </u></font></a></div><br /<

<d'v al'gn="center"><br><a href="http://www.slamway.com/?'w\_s=Lesson&'w\_a=v'ew&lesson\_'d=62131&scholar\_'d=32&ser'es\_'d=3353" target="\_blank"><font face="Ar'al" color="blue

</ size="5"><u> ألر ابعة الحلقة<u></div><br/>size="5"><u

<d'v al'gn="center"><br><a href="http://www.slamway.com/?'w\_s=Lesson&'w\_a=v'ew&lesson\_'d=62132&scholar\_'d=32&ser'es\_'d=3353" target="\_blank"><font face="Ar'al" color="blue </ br><div/><a/><font/><u/ <الخامسة الحلقة<u"><5="size

<d'v al'gn="center"><br><a style="COLOR: #ffd47f" href="http://www.slamway.com/?'w\_s=Lesson&'w\_a=v'ew&lesson\_'d=62133&scholar\_'d=32&ser'es\_'d=3353" target="\_blank"><font face="Ar'al"

</br>>olor="blue" s'ze="5"><u> السادسة الحلقة<u></font></a></d'v><br

<div align="center"><font face="Arial" size="5"></font>k/div><br/><br/>/>/>

<d'v al'gn="center"><a style="COLOR: #a9ff7f" href="http://www.benteln'l.com/my%20sm'le/benteln'l.c0m%20(26).g'f" target="\_blank"><font face="Ar'al" s'ze="5"><'mg alt="

src="http://www.bentelnil.com/my%20smile/bentelnil.c0m%20(26).gif" border="0"></font></a></div><br/>br

<div align="center"><font face="Arial" size="5"></font> $\frac{1}{2}$ /div><br/>cbr

<d'v al'gn="center"><br><a href="http://www.'slamway.com/?'w\_s=Lesson&'w\_a=v'ew&lesson\_'d=62134&scholar\_'d=32&ser'es\_'d=3353" target="\_blank"><font face="Ar'al" color="blue" </ size="5"><u> السابعة الحلقة<u></div><br/>br> السابعة

<d'v al'gn="center"><br><a href="http://www.slamway.com/?'w\_s=Lesson&'w\_a=v'ew&lesson\_'d=62316&scholar\_'d=32&ser'es\_'d=3353" target="\_blank"><font face="Ar'al" color="blue"

</br>>size="5"><u> الثامنة الحلقة<u></font></a></div><br

<d'v al'gn="center"><br><a href="http://www.slamway.com/?'w\_s=Lesson&'w\_a=v'ew&lesson\_'d=62317&scholar\_'d=32&ser'es\_'d=3353" target="\_blank"><font face="Ar'al" color="blue" </ s'ze="5"><u> التاسعة الحلقة<u></a></d'v><br/></a></

<o al'an="center"><a style="COLOR: #a9ff7f" href="http://www.bentelnil.com/my%20smile/bentelnil.c0m%20(26).gif" target=" blank"><font face="Arial" size="5"><img alt="

src="http://www.benteln'l.com/my%20sm'le/benteln'l.c0m%20(26).g'f" border="0"></font></a><br/>>br></p><br/>cbr />

<p al'gn="center"><font face="Arial" size="5"></font>[k/p><br/>br/>

<p al'gn="center"><font face="Ar'al" s'ze="5"></font> $\mathbb{R}/p$ >

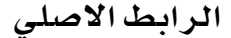